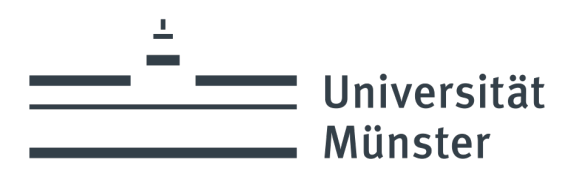

# **Informationen zum Seminarplatzvergabeverfahren im SoSe 2024**

für die Bachelorstudiengänge (Ein-/Zwei-Fach) Kommunikationswissenschaft

## **A. Fristen und Termine:**

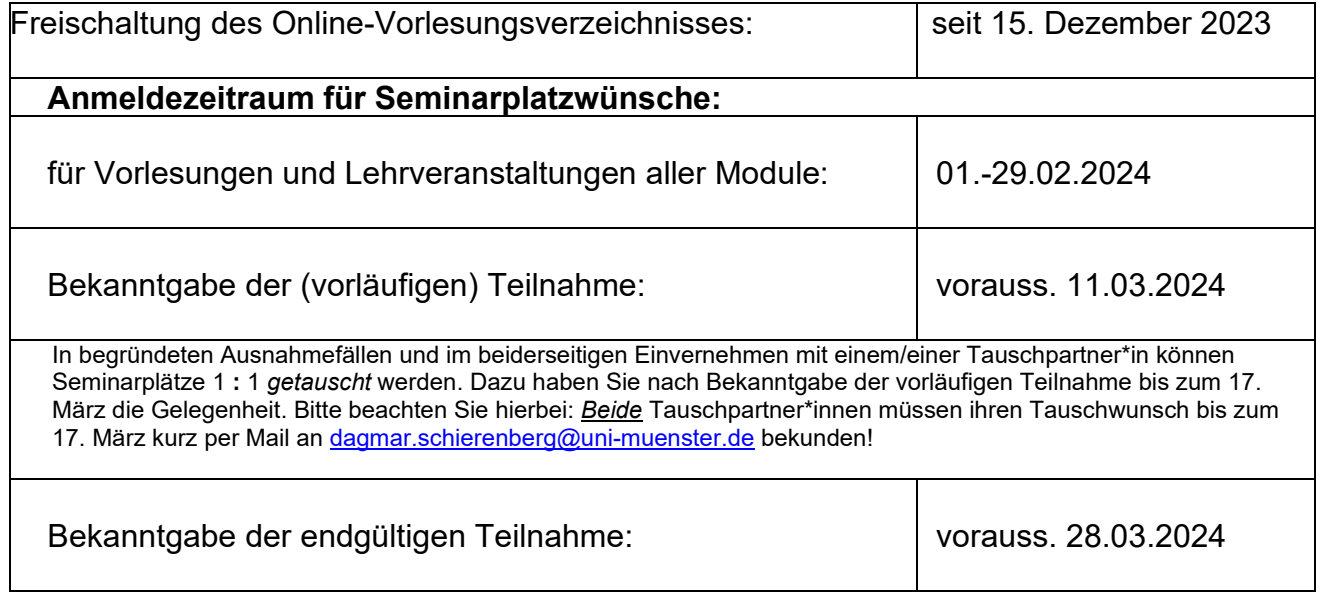

#### **B. Vorgehensweise/Verfahren (gilt für Seminarplätze und für Tutorienplätze): 1. Rufen Sie das Online-Vorlesungsverzeichnis (HIS, SoSe 2024) auf!**

Am einfachsten geht das über die Homepage des IfK, dann klicken Sie bei den TOP-Links auf "Aktuelles Lehrprogramm"

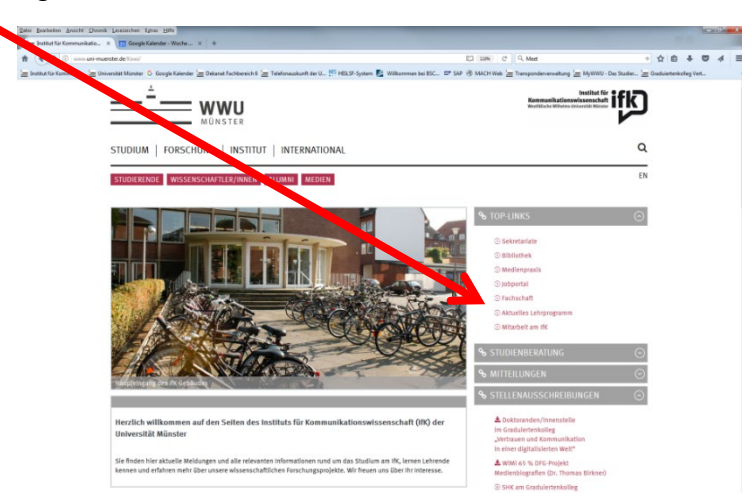

Auf der sich dann öffnenden neuen Seite finden Sie alle Informationen zum kommenden Semester. Klicken Sie hier auf "Online-Vorlesungsverzeichnis (HIS, SoSe 2024)"

# **2. Als Nächstes wählen Sie per (mehrfachem) Mausklick die gewünschte**

**Lehrveranstaltung aus.** Bitte wählen Sie dabei den für Sie korrekten Studiengang samt korrekter Prüfungsordnung aus.

## **3. Lesen Sie die Angaben zur Lehrveranstaltung**

(Kommentare, Studien- und Prüfungsanforderungen, Bemerkungen, Uhrzeiten, Raumangaben und Termine)

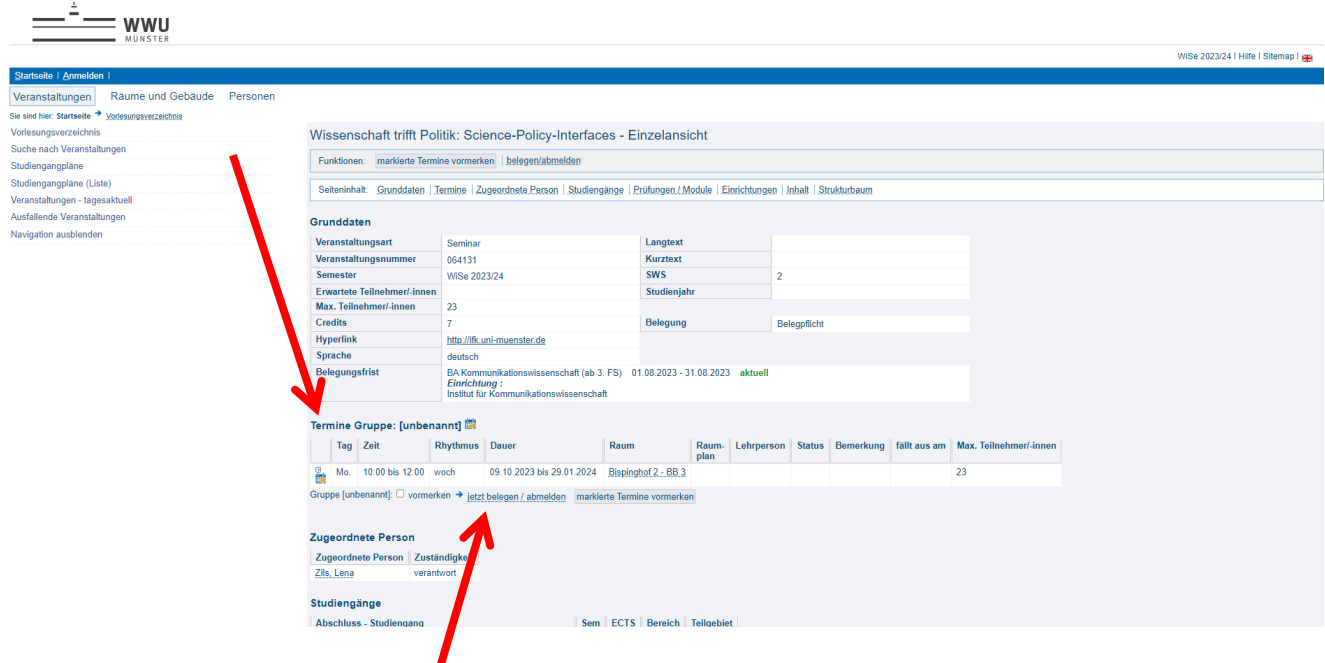

### **4. Klicken Sie den Button "jetzt belegen" zuerst bei der Veranstaltung an, an der Sie mit Erstwunsch gerne teilnehmen möchten.**

Auch wenn es nun dort heißt, dass man die Lehrveranstaltung "belegt", ist das noch nicht endgültig so. Erst wenn Sie für die Lehrveranstaltung "zugelassen" sind und die Bekanntgabe erfolgt ist (s. **A**.), haben Sie den Platz bekommen. Dies gilt sowohl für Seminare als auch für die Tutorien.

**5. GANZ WICHTIG: Wiederholen Sie das Vorgehen von Pkt. 2, 3 und 4 mit allen Lehrveranstaltungen desselben Moduls in absteigender Rangfolge nacheinander.**  Sie bewerben sich um die Seminarplätze in priorisierter Reihenfolge, indem Sie **alle Lehrveranstaltungen in den von Ihnen gewünschten Modulen in absteigender** 

**Rangfolge nacheinander belegen**. Die erste Anmeldung entspricht dem ersten Wunsch. Entsprechend haben die weiteren Belegungen dann die weiteren Prioritäten. Sie klicken also alle Lehrveranstaltungen eines Moduls in gewünschter Reihenfolge an. Die Reihenfolge wird durch die unterschiedlichen Zeitstempel berücksichtigt.\* (Bitte Hinweis zum \* unten beachten.) Allerdings kann Ihnen nicht garantiert werden, dass Sie im automatisierten Verfahren Ihre Erst- oder Zweitwünsche zugeteilt bekommen. Gleichwohl werden wir versuchen, die Seminarplatzwünsche gerecht zu verteilen.

Bitte melden Sie sich auch für die Vorlesungen an, an denen Sie teilnehmen müssen bzw. möchten. Plätze in den Vorlesungen erhalten Sie garantiert!

#### \* Besonderheit zum Modul "Medienstrukturen und -organisationsformen" im Ein-Fach-B.A.:

Im ersten Teil des Moduls (A) werden Strukturen einzelner Medien der öffentlichen Kommunikation analysiert. Der zweite Modulbestandteil (B) widmet sich den Rahmenbedingungen, unter denen öffentliche Kommunikation stattfindet. **Aus beiden Bereichen ist jeweils eine Lehrveranstaltung zu studieren:** Bei Wahl eines A (= Teilbereich: Medien der öffentlichen Kommunikation)-Kurses im Wintersemester ist im Sommersemester der B (= Teilbereich: Rahmenbedingungen der öffentlichen Kommunikation)-Kurs zu belegen und umgekehrt.

Wenn Sie ein A\*\*-Seminar jetzt im Sommersemester belegen möchten, priorisieren Sie die vier A\*\*-Seminare mit 1 bis 4 (die Seminare B\*\* dann entsprechend mit 5, 6 und 7). Wenn Sie jetzt ein B\*\*-Seminar wählen möchten, priorisieren Sie bitte die drei B\*\*-Seminare mit 1, 2 und 3 (die Seminare A\*\* dann entsprechend mit 4 bis 7).